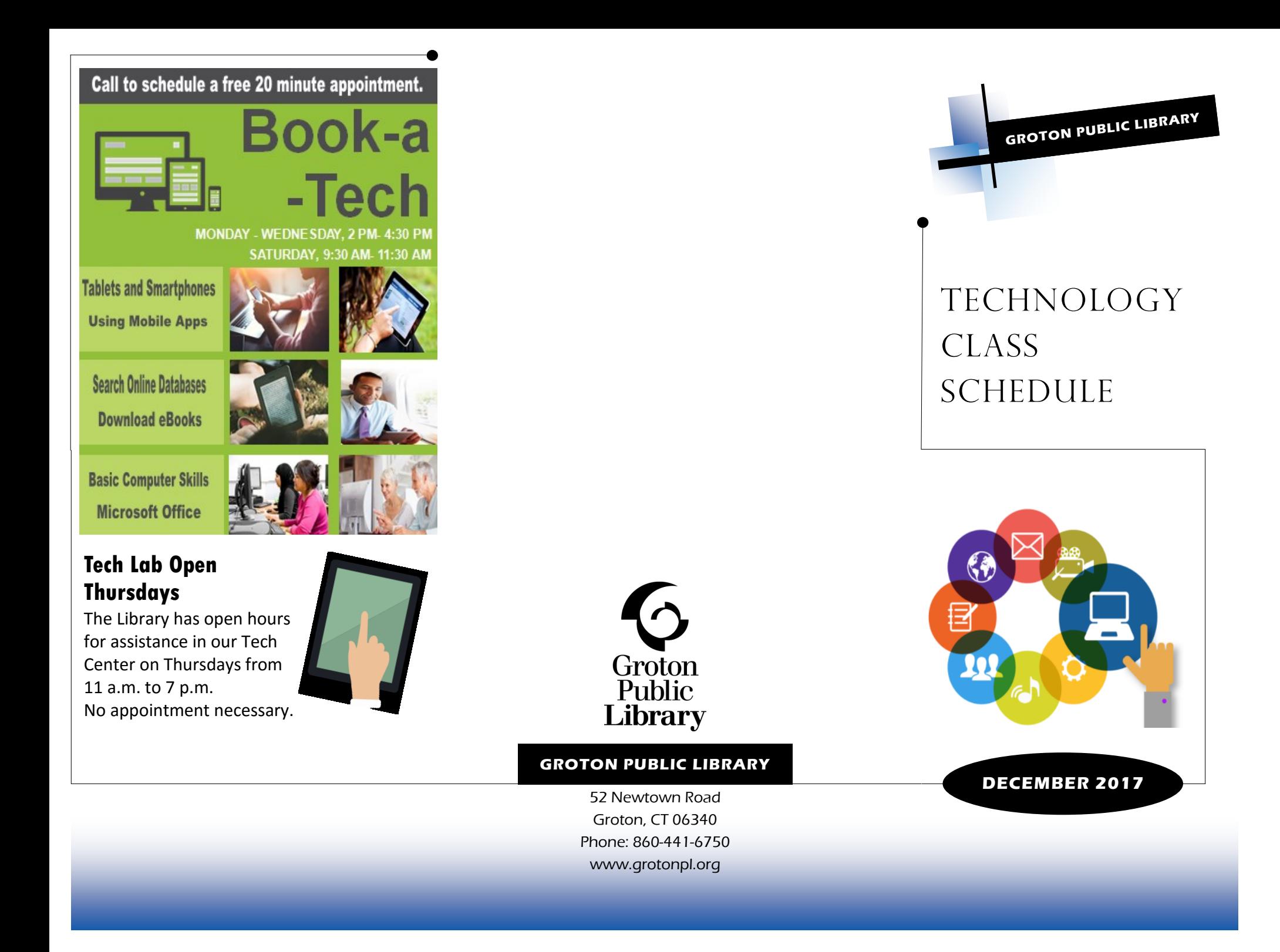

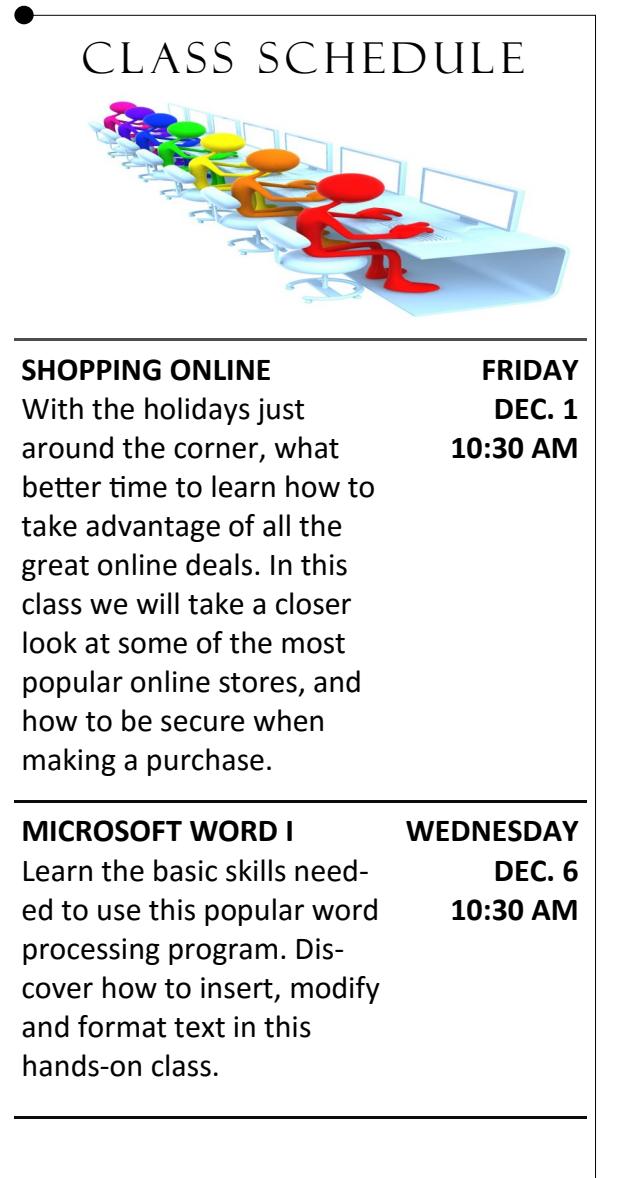

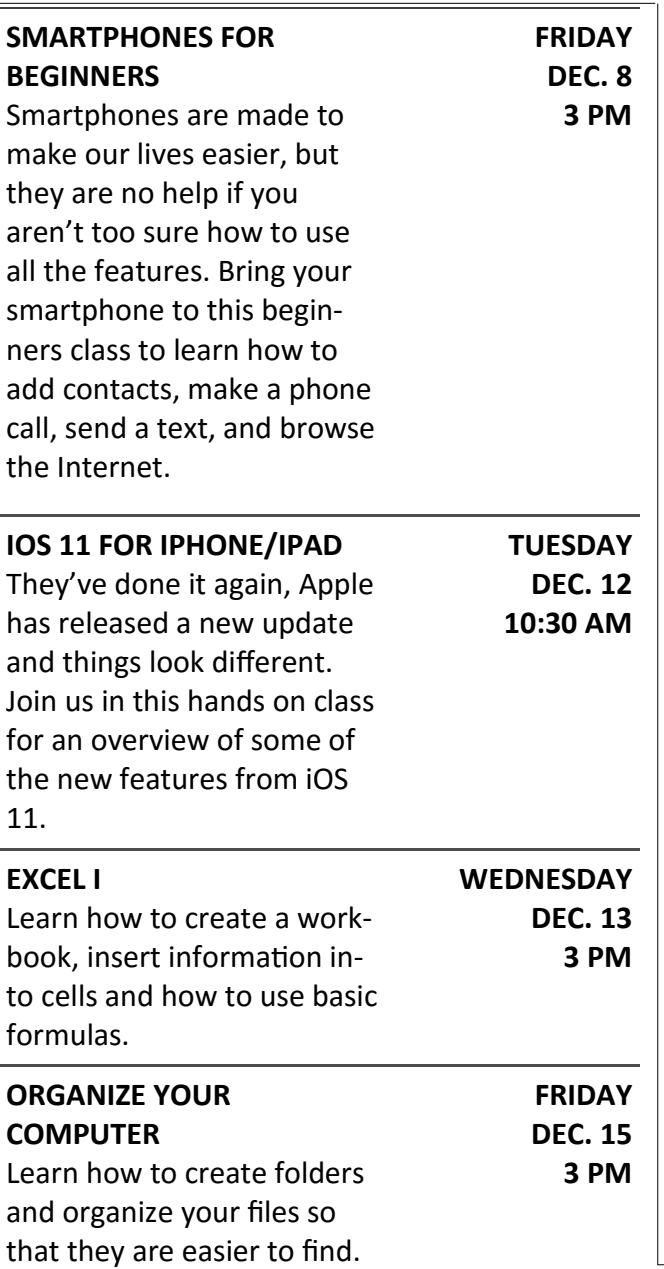

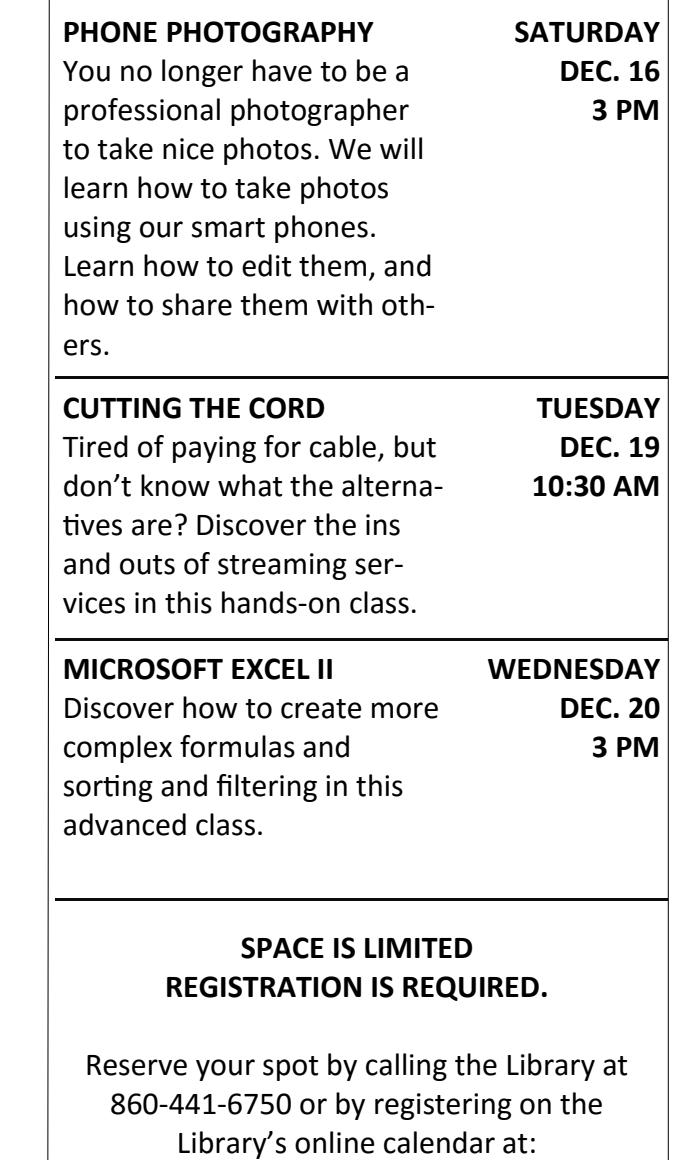

**<http://tinyurl.com/yat4kj3a>**